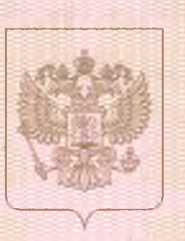

1995 - 1995 - 1995 - 1995 - 1995 - 1995 - 1995 - 1995 - 1995 - 1995 - 1995 - 1995 - 1995 - 1995 - 1995 - 1995<br>1995 - 1995 - 1995 - 1995 - 1995 - 1995 - 1995 - 1995 - 1995 - 1995 - 1995 - 1995 - 1995 - 1995 - 1995 - 1995

Министерство образования Омской области

наименование лицензирующего органа

# ЛИЦЕНЗИЯ

 $139 - n$  $N<sub>o</sub>$ 

 $23.$ августа 20 OT «

 $16<sub>r</sub>$ 

на осуществление образовательной деятельности

Настоящая лицензия предоставлена

#### **Муниципальному**

общеобразовательному бюджетному учреждению (указываются полное и (в случае если имеется) сокращенное наименование (в том числе Тюкалинского муниципального района Омской области фирменное наименование), организационно-прав вая форма юриди «Кабырдакская средняя общеобразовательная школа» рамилия, имя и (в случае если имеется) отчество индив

> нанменование и реквизиты документа, удостоверяющего его личность) (МОБУ «Кабырдакская сош»)

на право оказывать образовательные услуги по реализации образовательных программ по видам образования, по уровням образования, по профессиям, специальностям, направлениям подготовки (для профессионального образования), по подвидам дополнительного образования, указанным в приложении к настоящей лицензии

Основной государственный регистрационный номер юридического лица (индивидуального предпринимателя) (ОГРН) 1025502078140

Идентификационный номер налогоплательщика

5537007793

**Серия 55Л01** 

a de la componentación de la proprieta de la componentación de la compo

№ 0001384

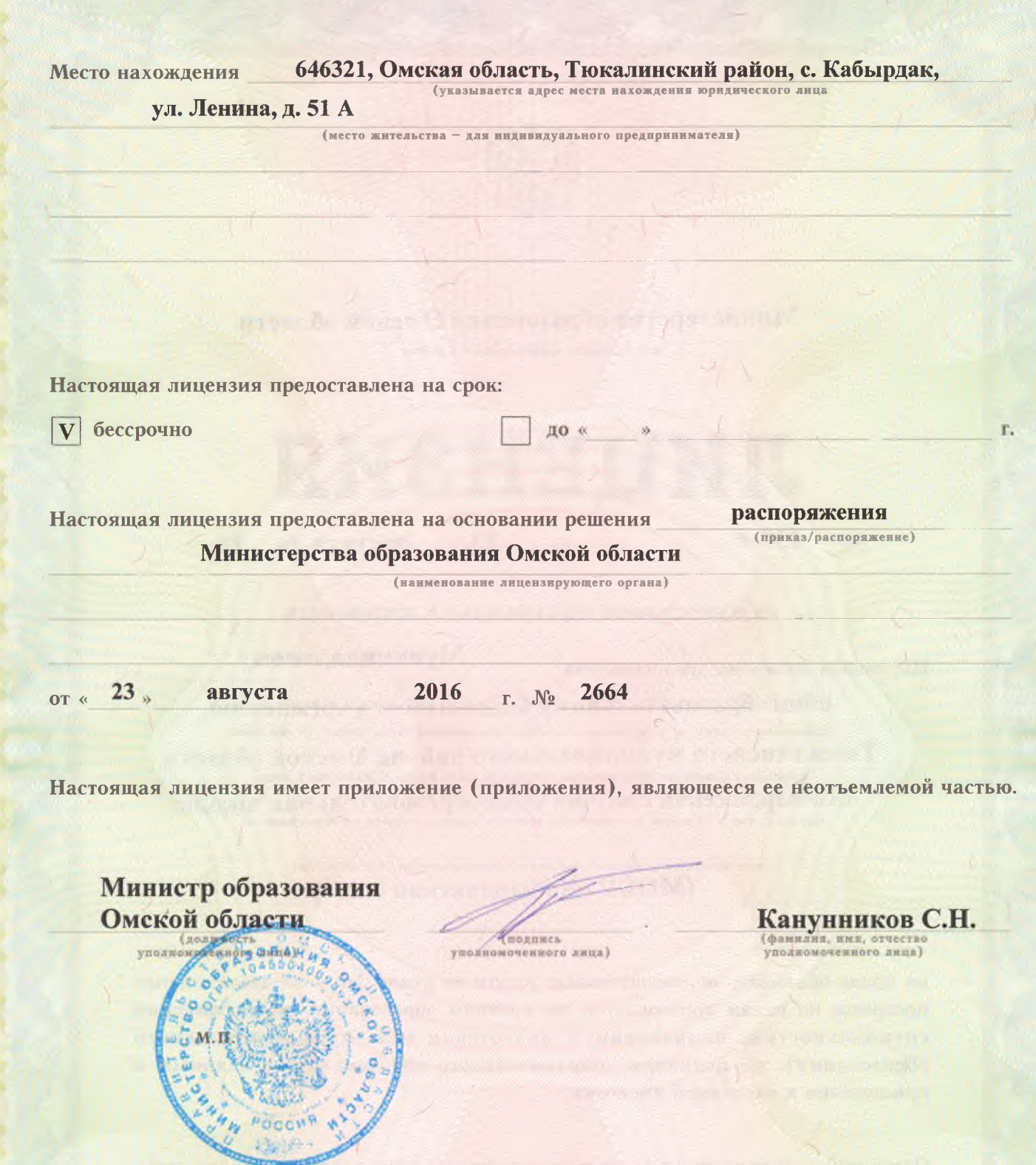

## МИНИСТЕРСТВО ОБРАЗОВАНИЯ ОМСКОЙ ОБЛАСТИ

наименование лицензирующего органа

Муниципальное общеобразовательное бюджетное учреждение Тюкалинского муниципального района Омской области «Кабырдакская средняя общеобразовательная школа» (МОБУ «Кабырдакская сош»)

(указываются полное и (в случае, если имеется) сокращенное наименование (в том числе фирменное наименование) юридического лица или его филиала, организационно-правовая форма юридического лица, фамилия, имя и (в случае если имеется) отчество индивидуального предпринимателя)

## 646321, Омская область, Тюкалинский район,

с. Кабырдак, ул. Ленина, д. 51 А

место нахождения юридического лица или его филиала, место жительства - для индивидуального предпринимателя

## 646321, Омская область, Тюкалинский район, с. Кабырдак, ул. Ленина, д. 51 А

адреса мест осуществления образовательной деятельности юридического лица или его филиала, индивидуального предпринимателя, за исключением мест осуществления образовательной деятельности по дополнительным профессиональным программам, основным программам профессионального обучения

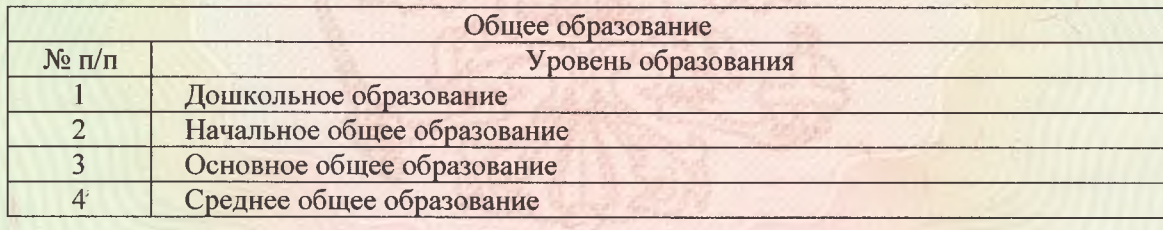

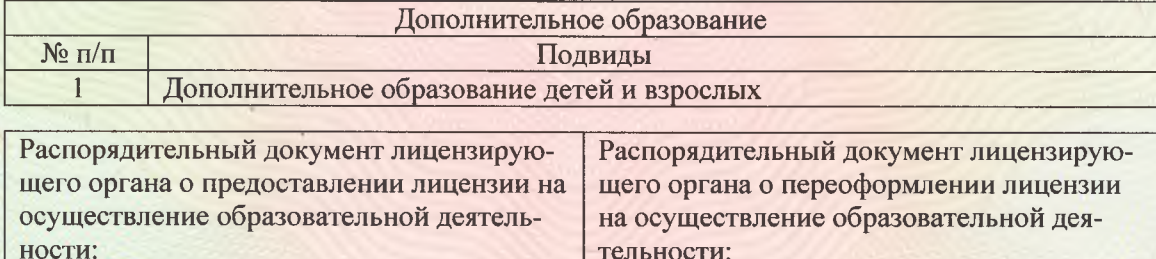

Распоряжение Министерства образования Омской области (приказ/распоряжение)

от «30» марта 2007 г. № 864

Распоряжение Министерства образования Омской области (приказ/распоряжение)

от «23» августа 2016 г. № 2664

### Министр образования Омской области

(должность уполномоченного лица)

(поднись уполномоченного лица) MF

Канунников С.Н. (фамилия, имя, отчество (при наличии) уполномоченного лица) №0003286